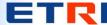

## Proposed modifications in Scheduled traffic state machines

802.1Q-Rev D1.4 p.139 Note: The blue letters are the proposed modifications (additions) to support frame preemption

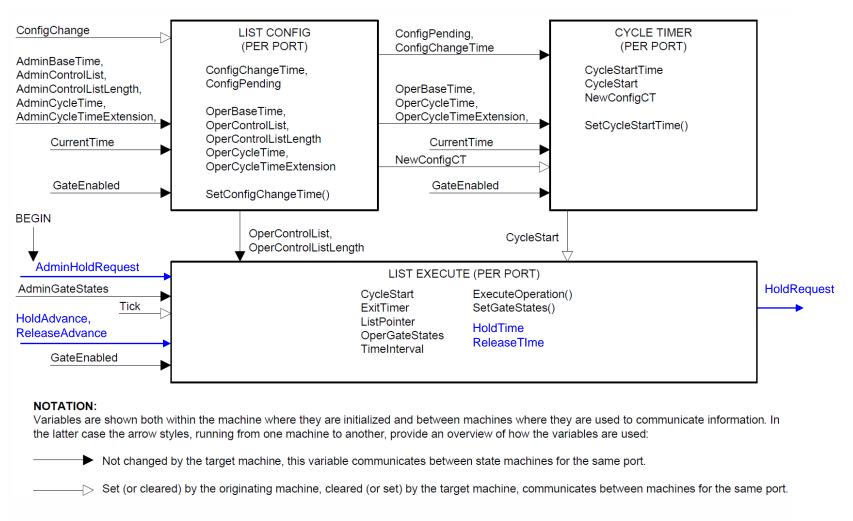

Figure 8-13—Scheduled traffic state machines—overview and relationships

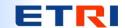

## Proposed modifications in List Execute state machine

802.1Q-Rev D1.4 p.141 Note: The blue letters are the proposed additions to the existing figure. The red ones replaces what are in the existing figure.

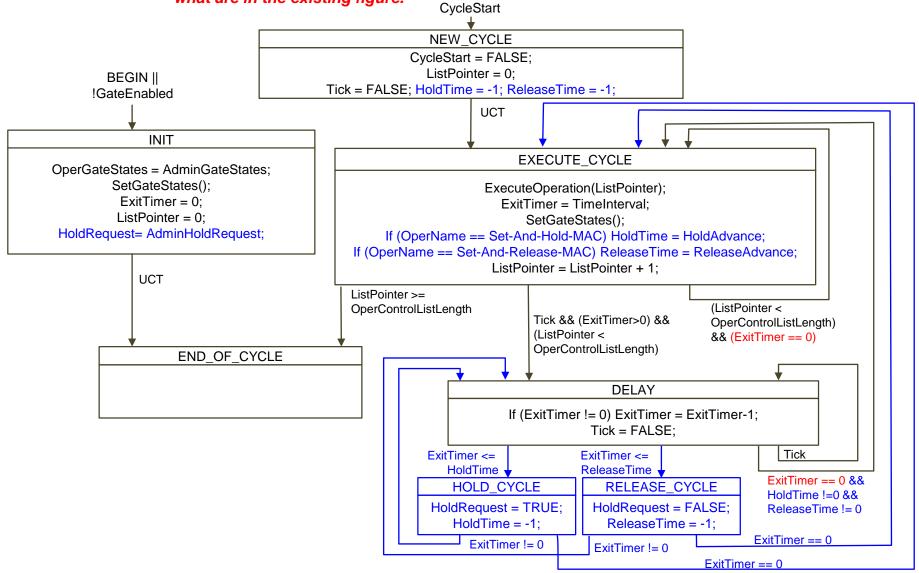

Figure 8-15—List Execute state machine